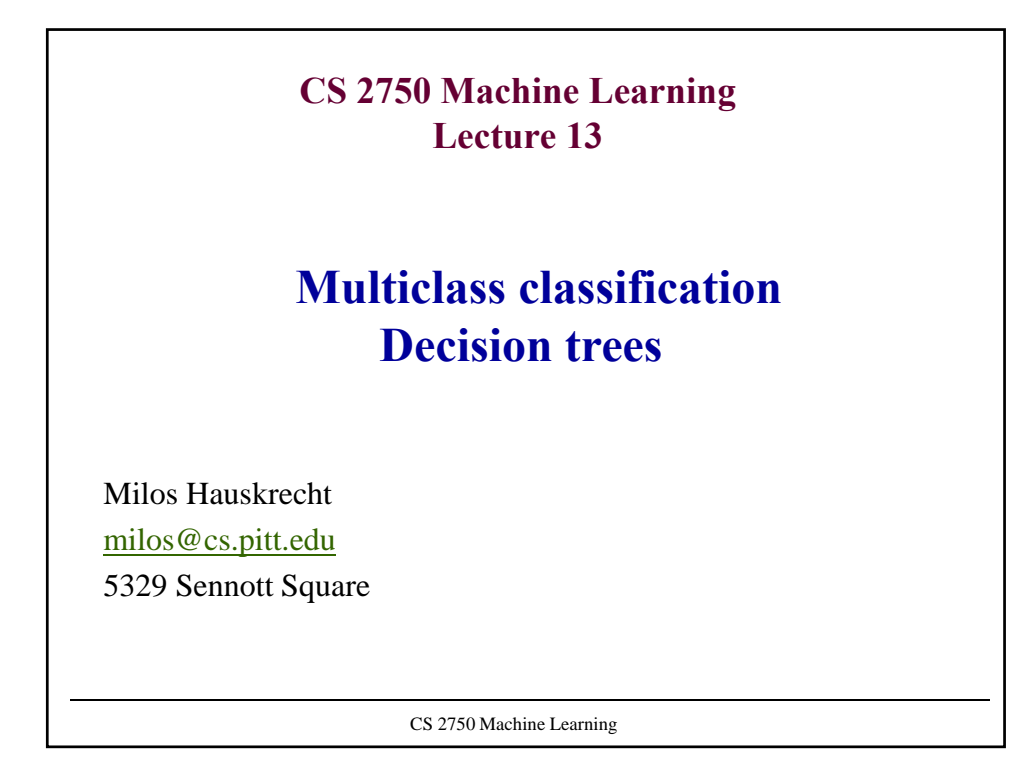

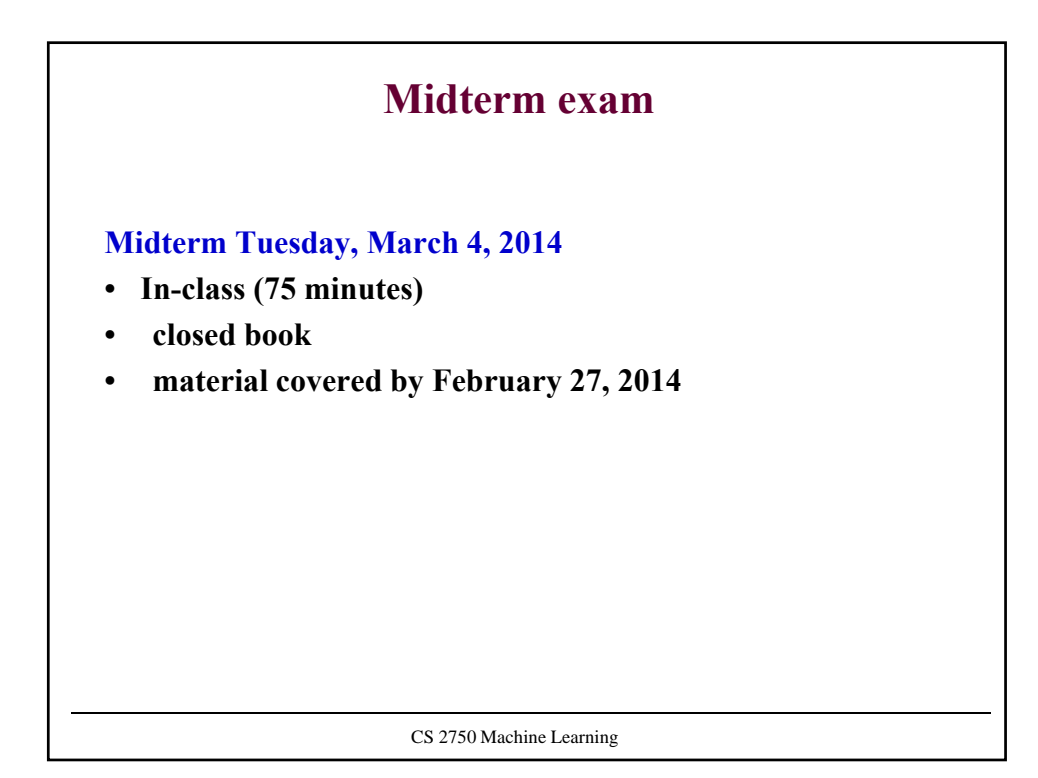

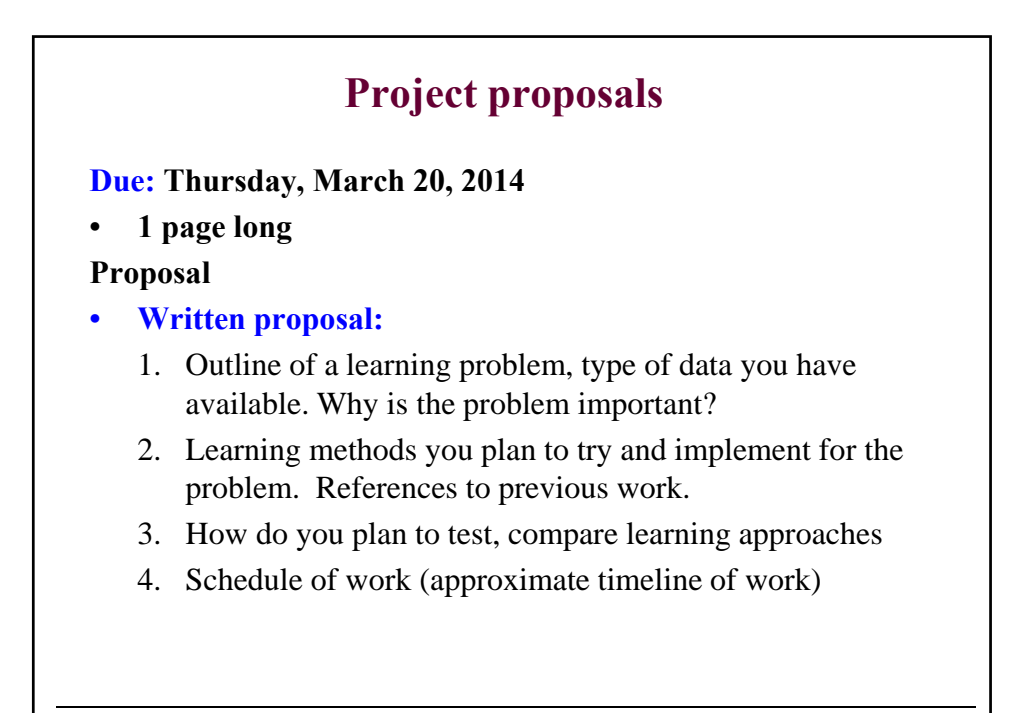

CS 2750 Machine Learning

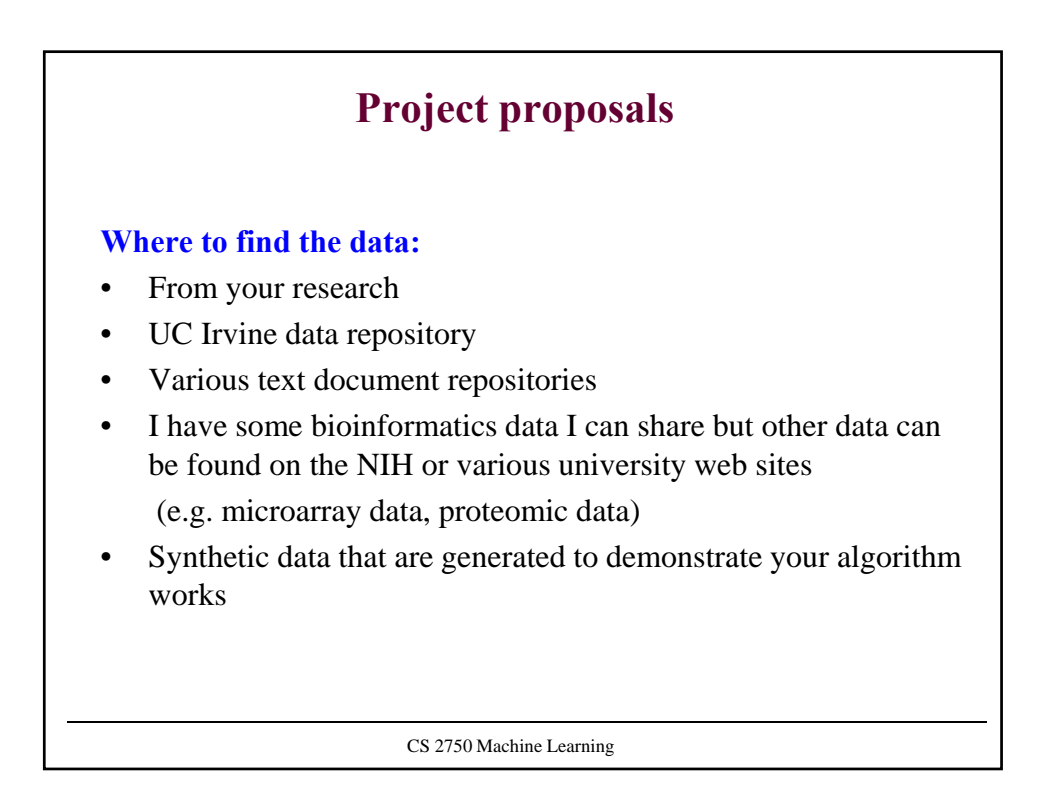

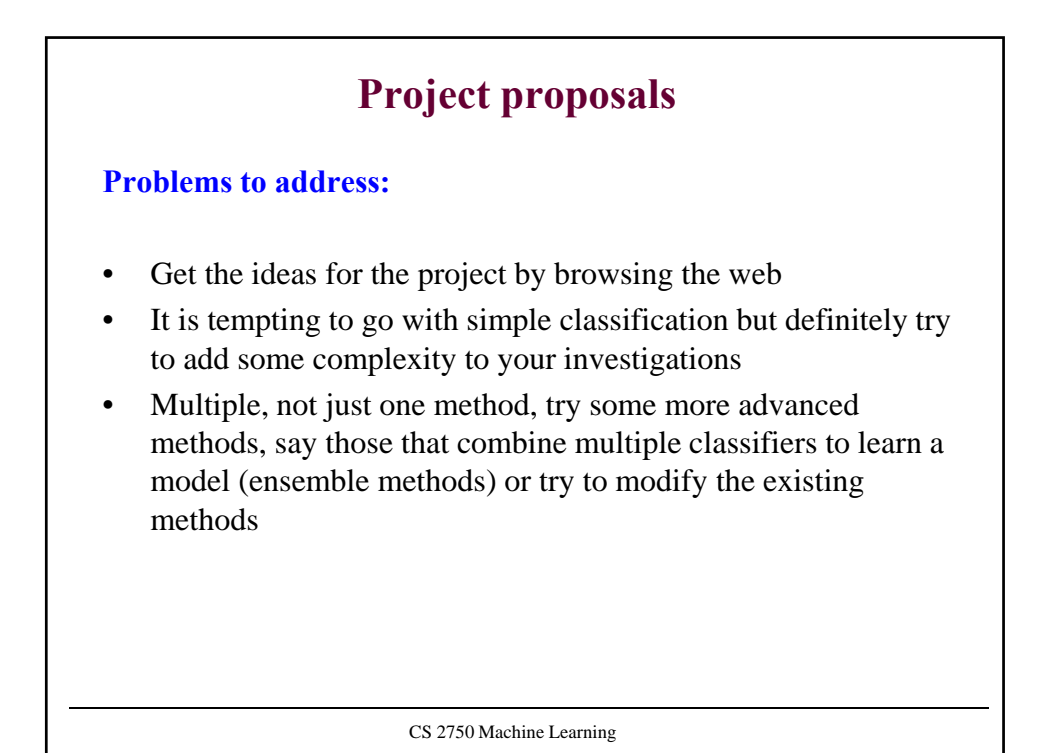

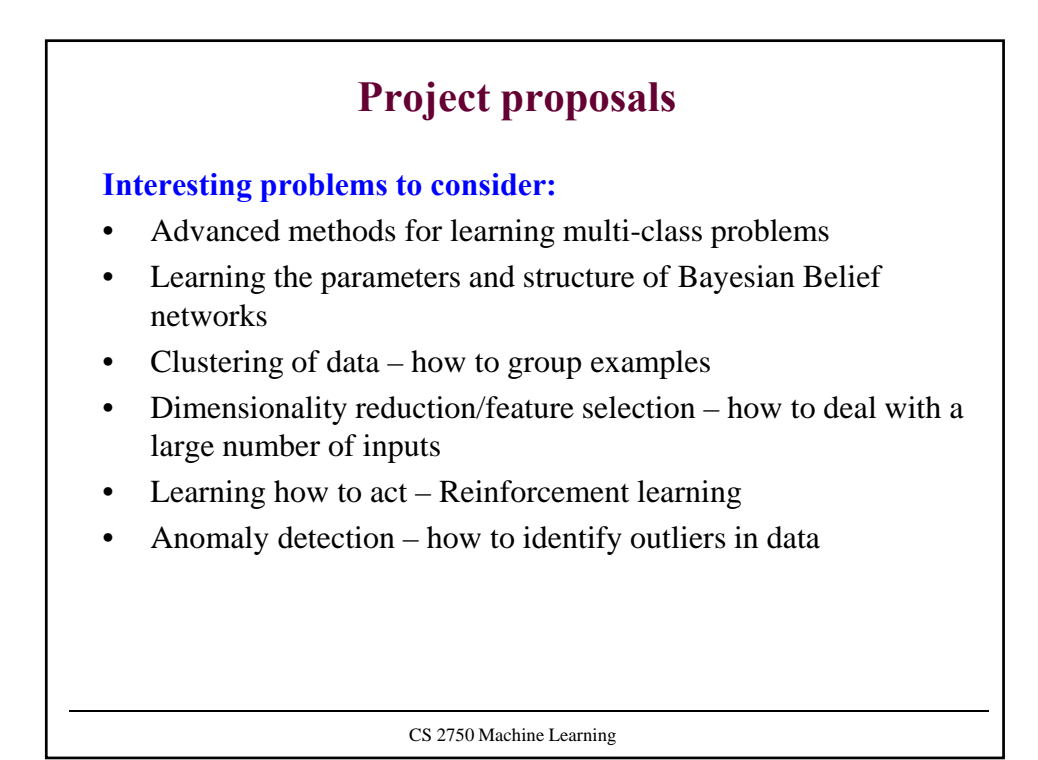

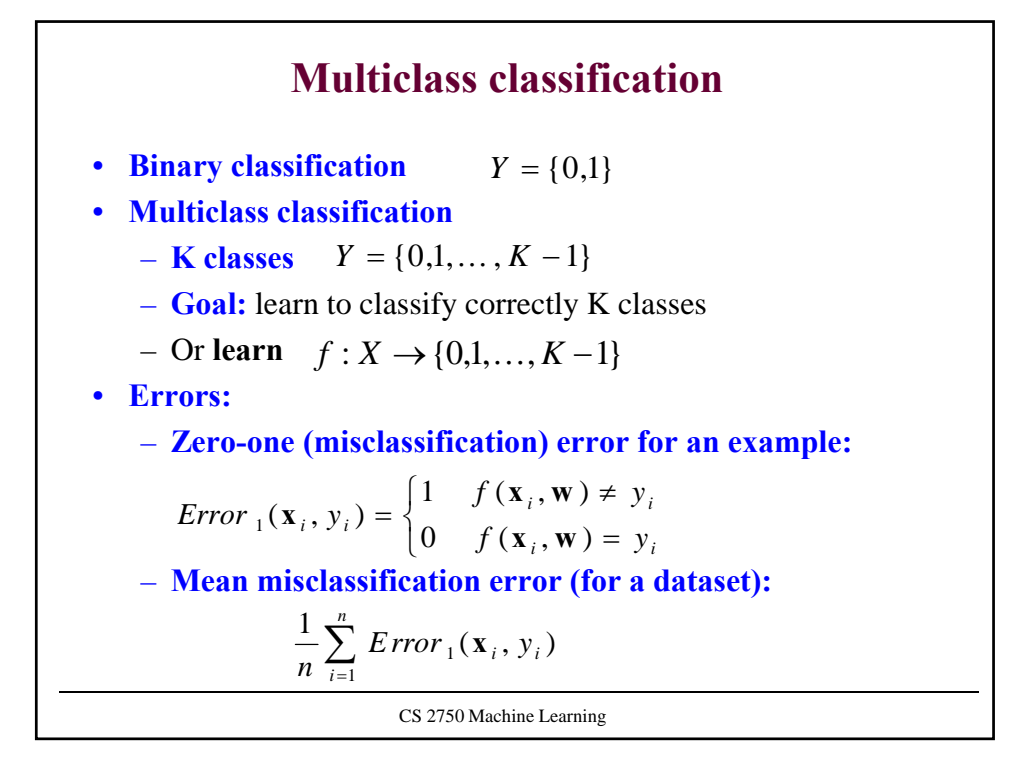

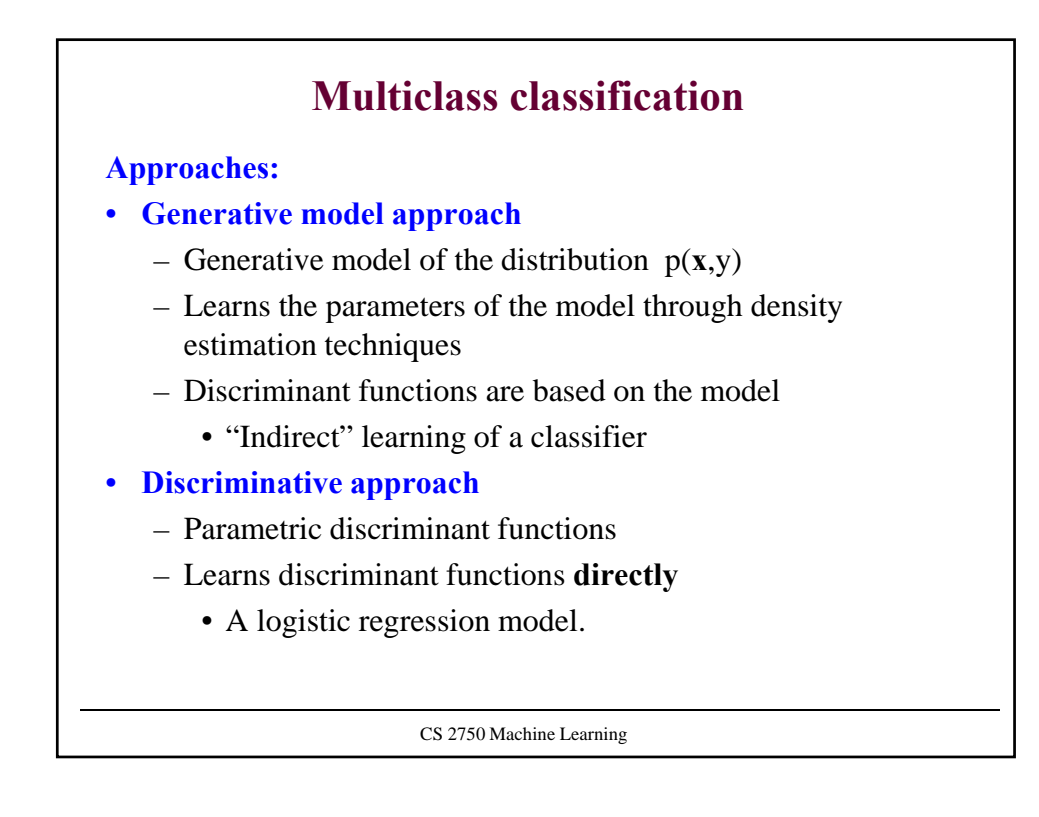

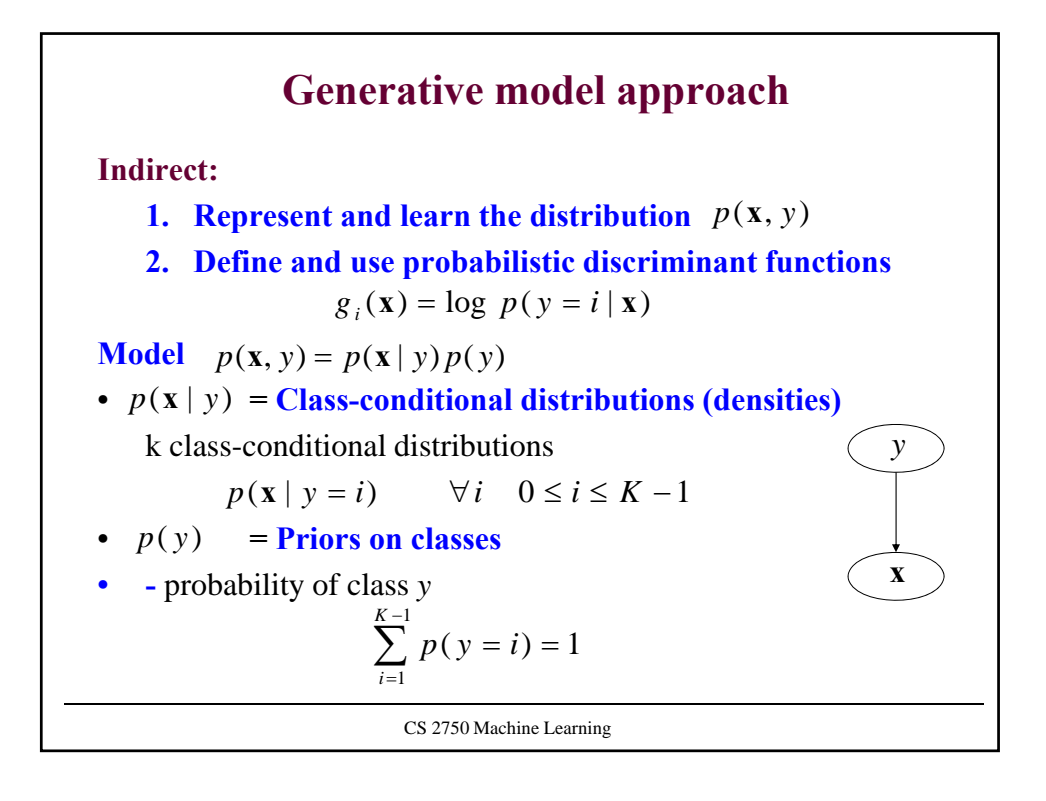

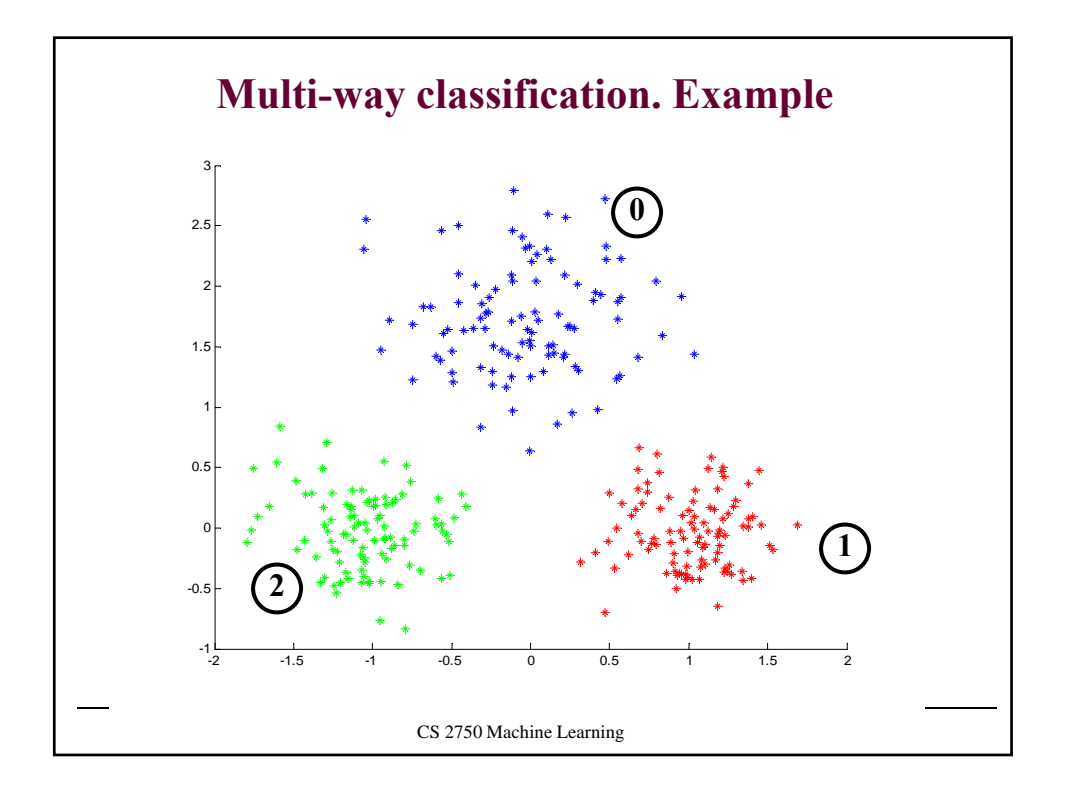

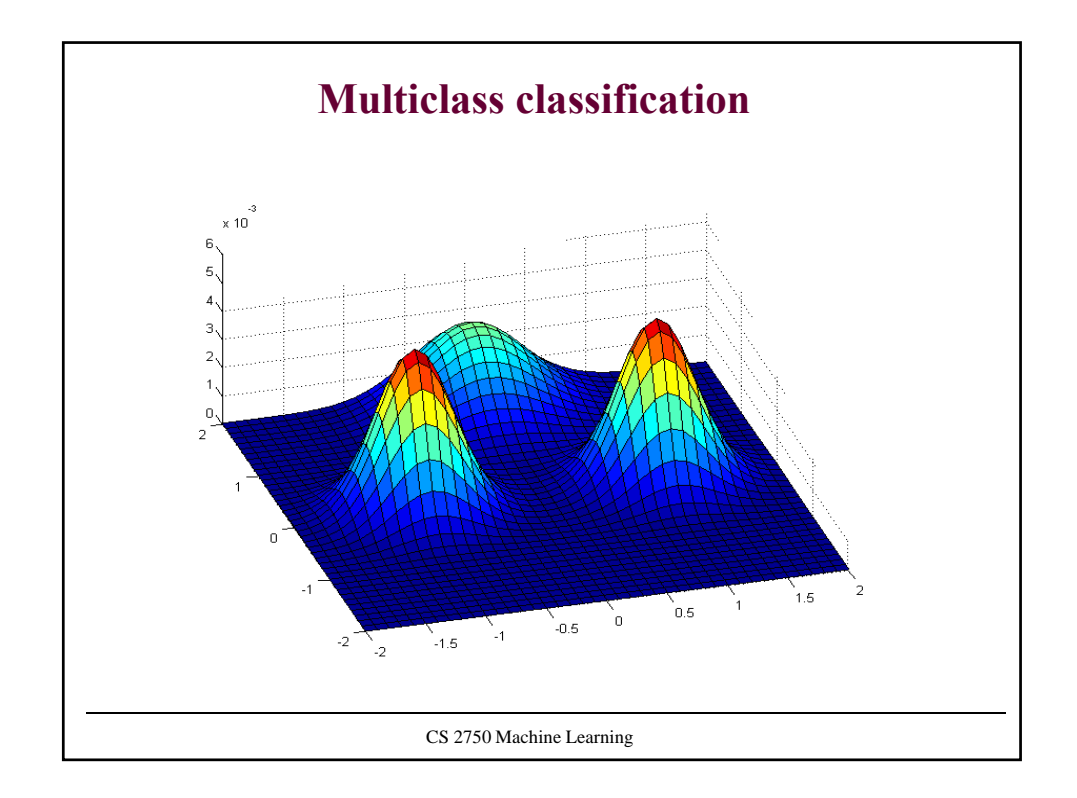

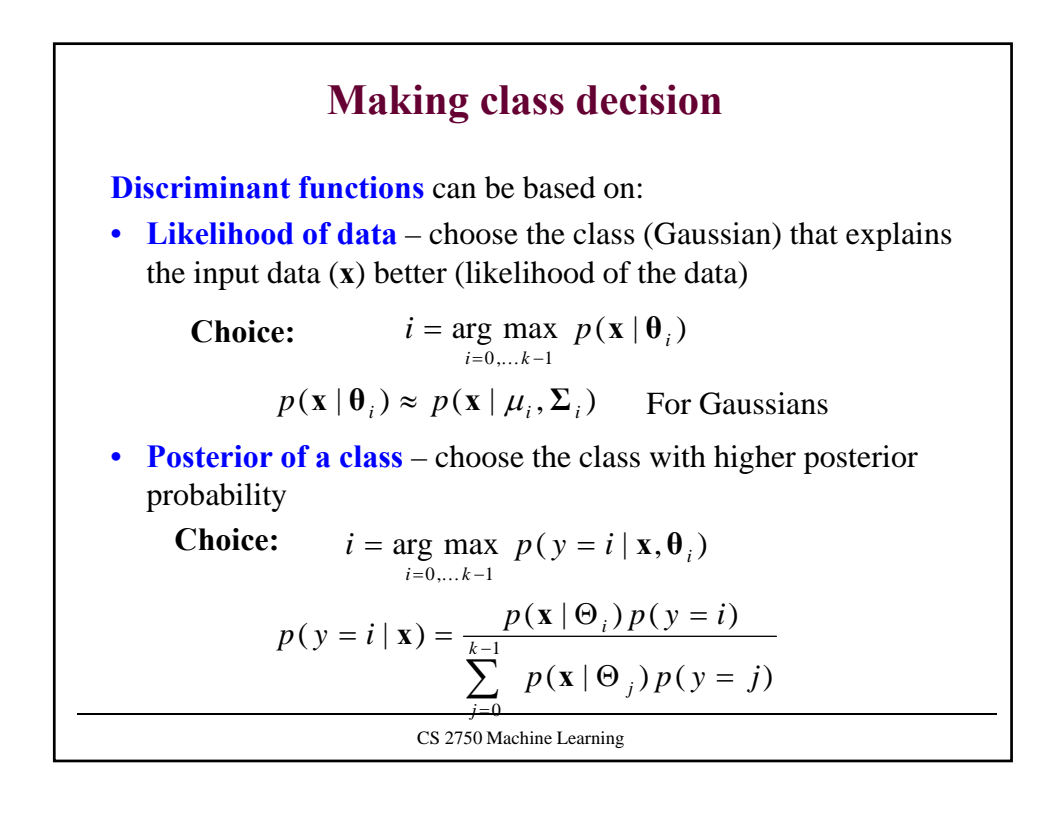

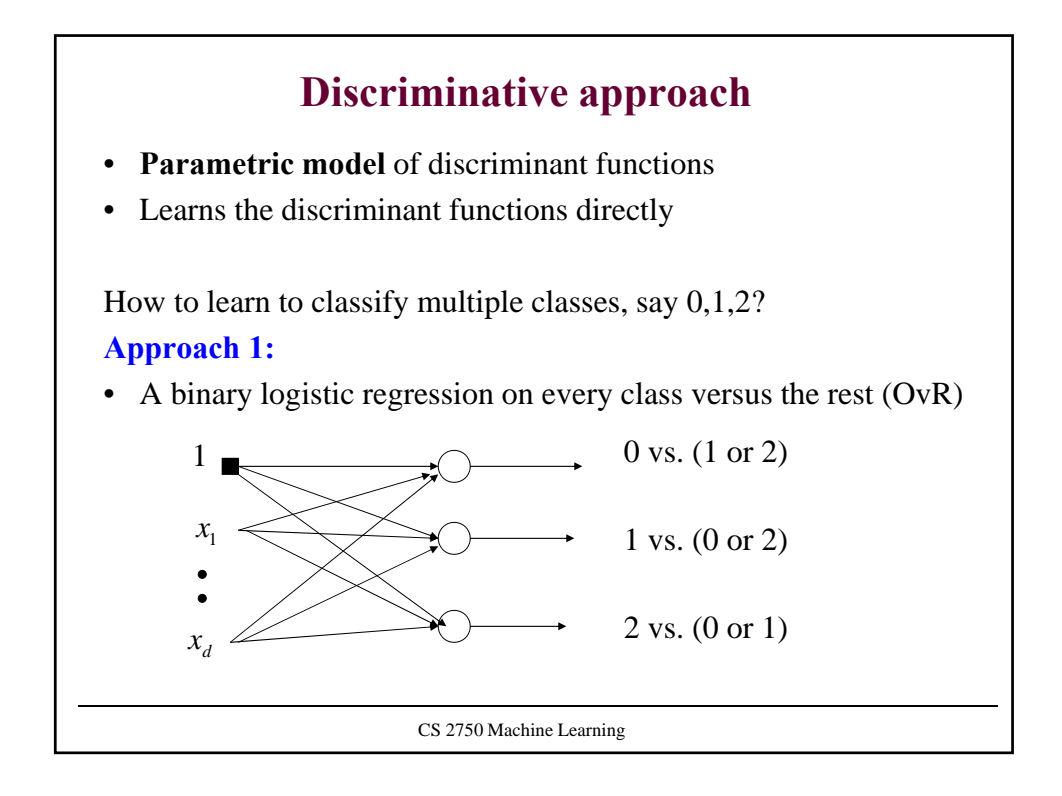

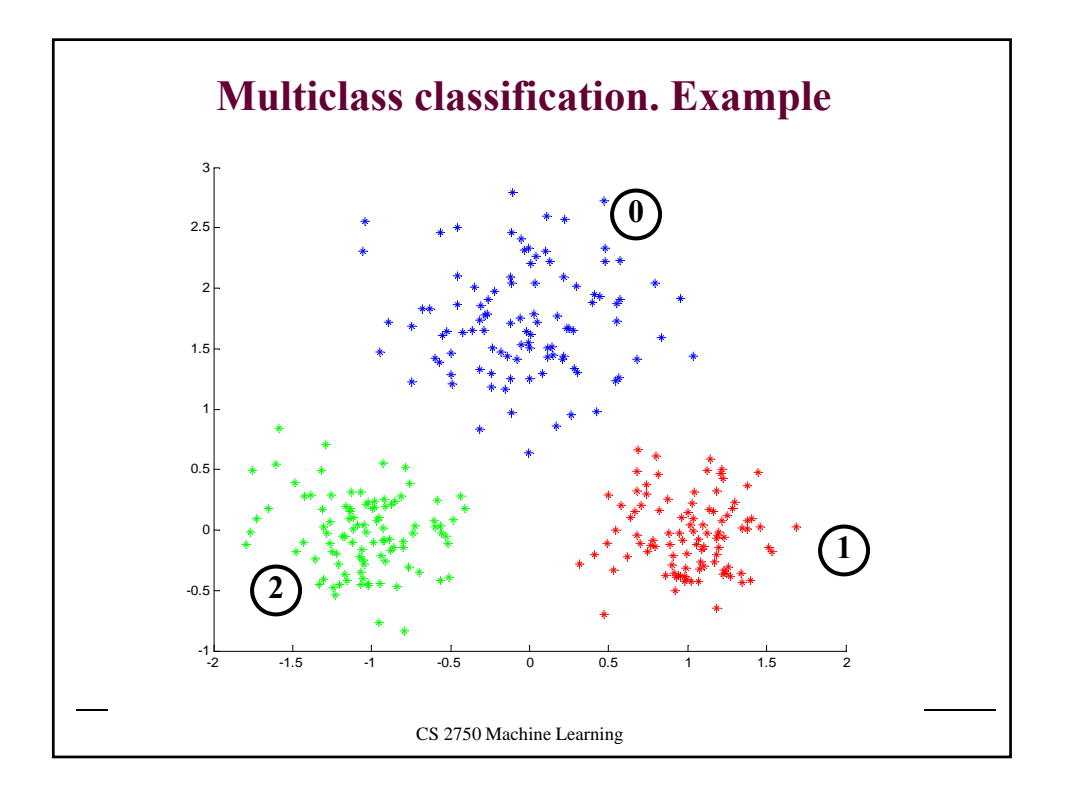

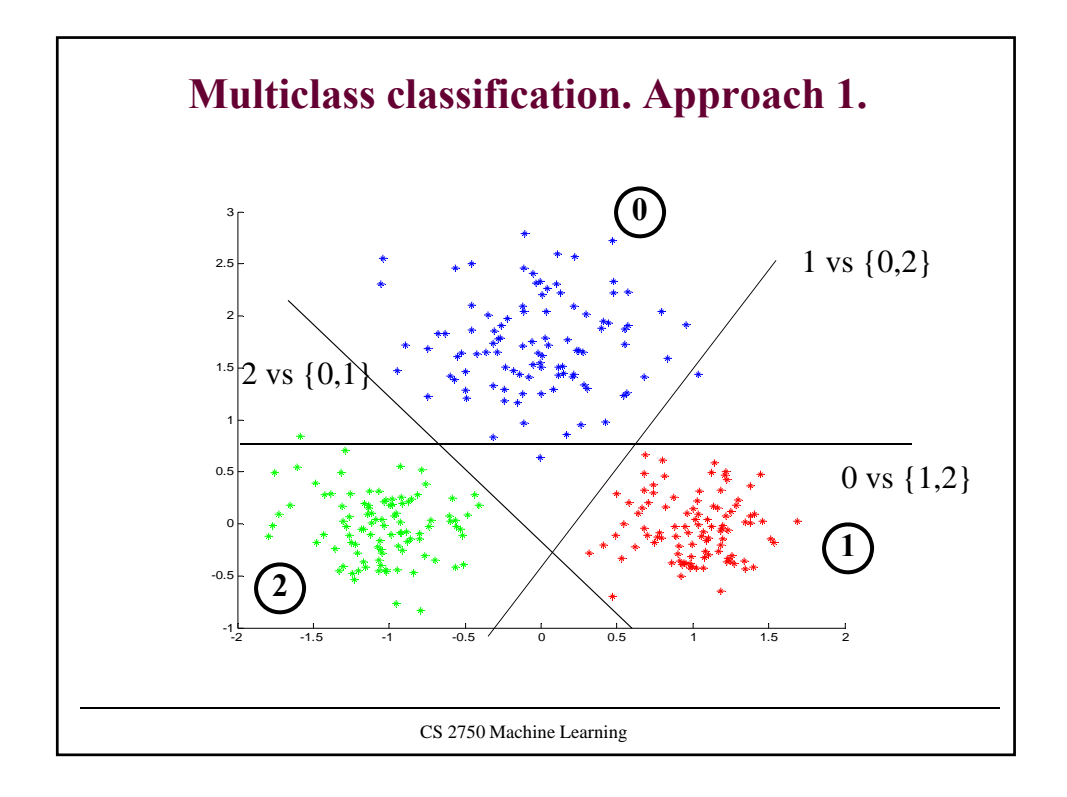

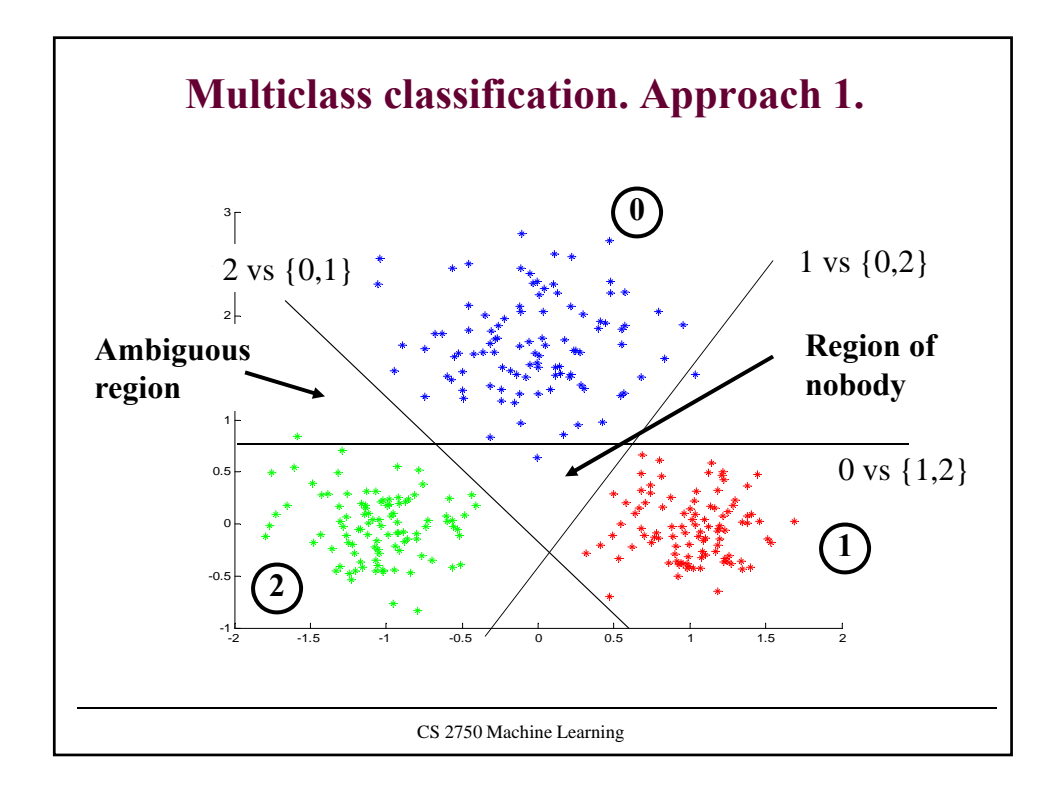

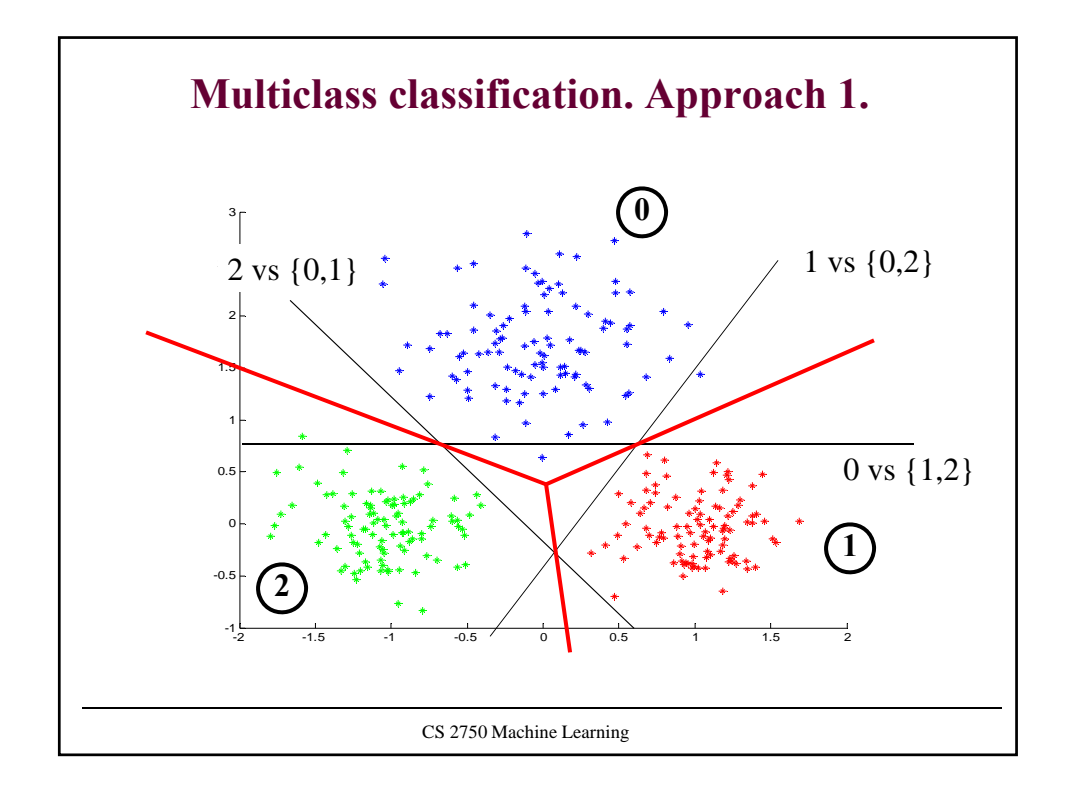

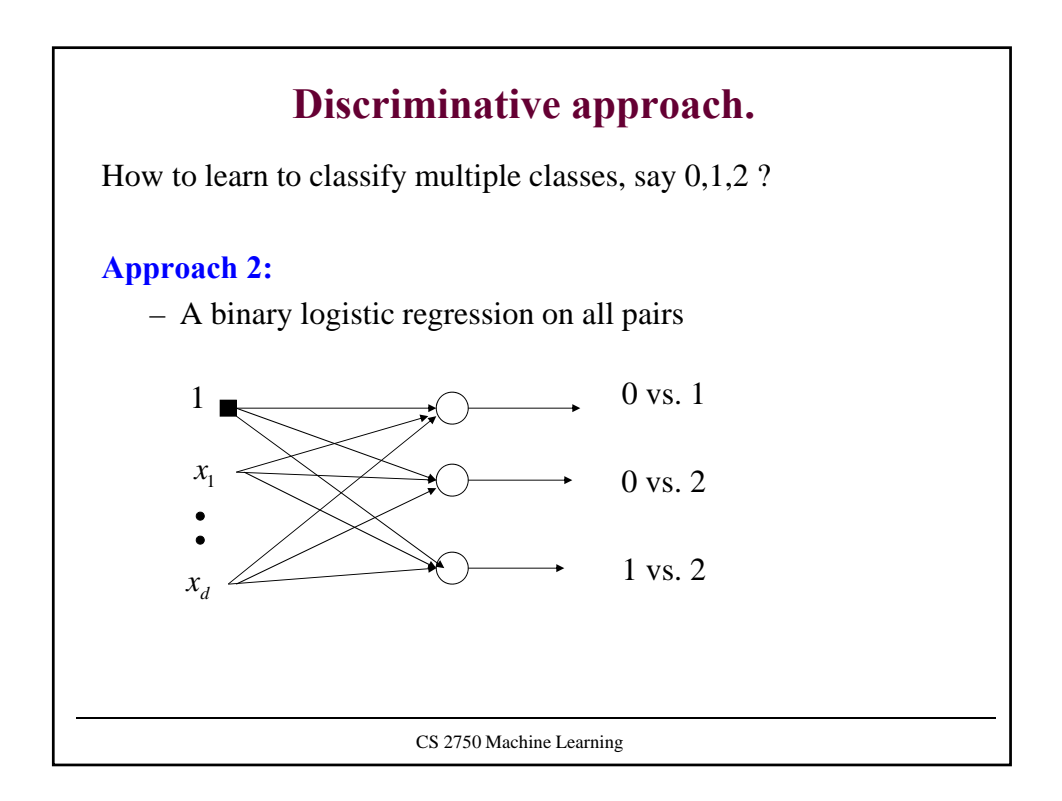

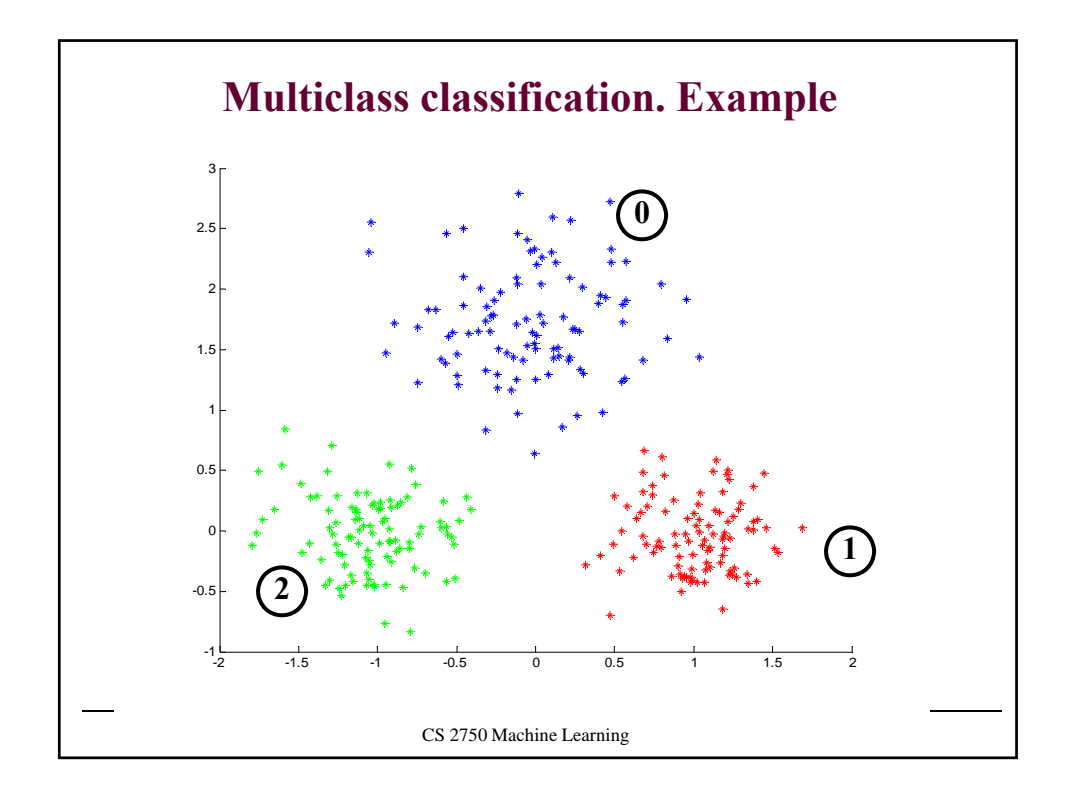

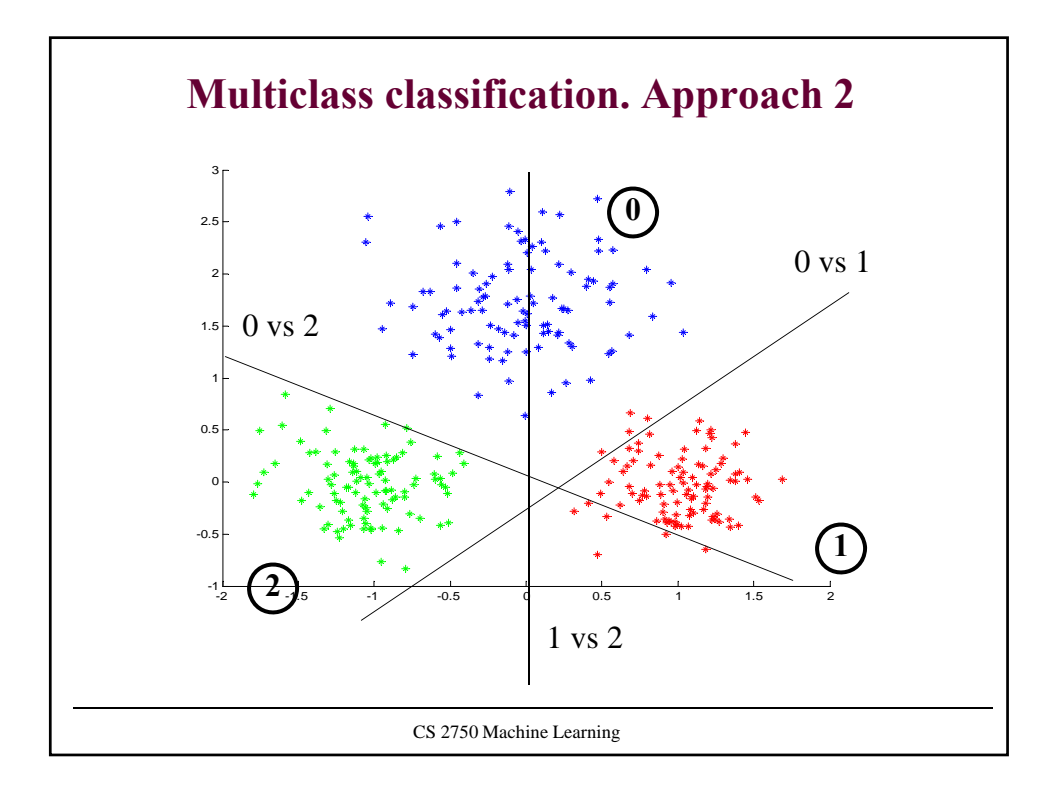

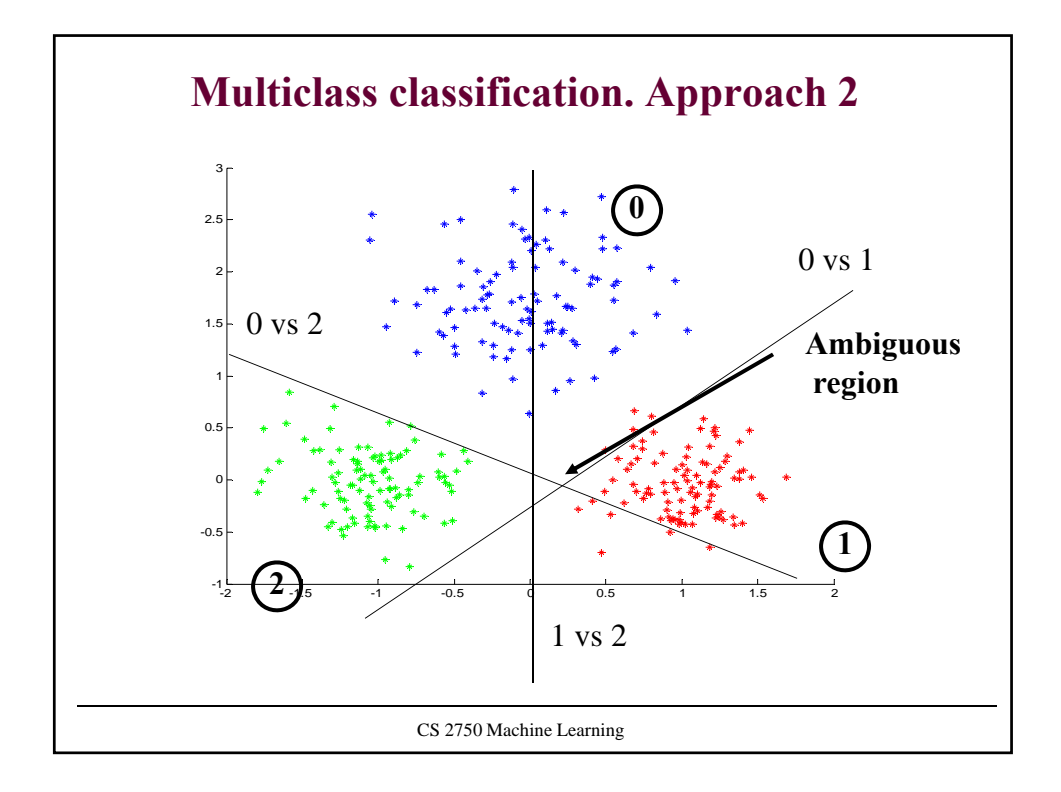

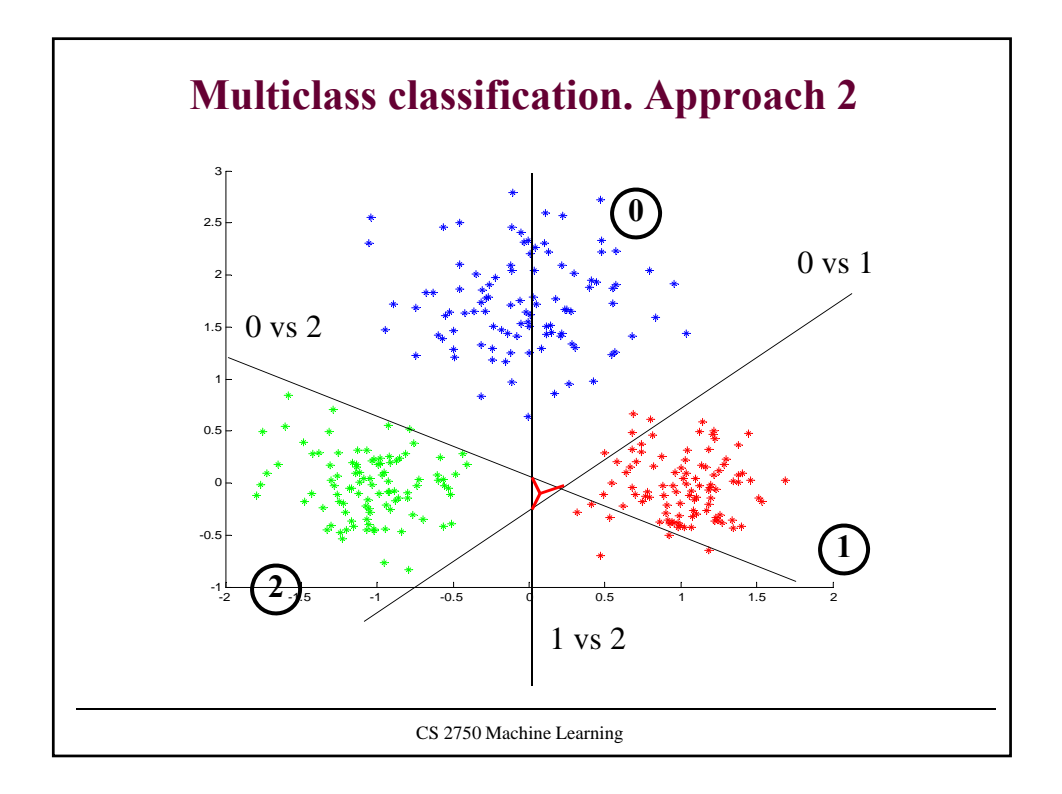

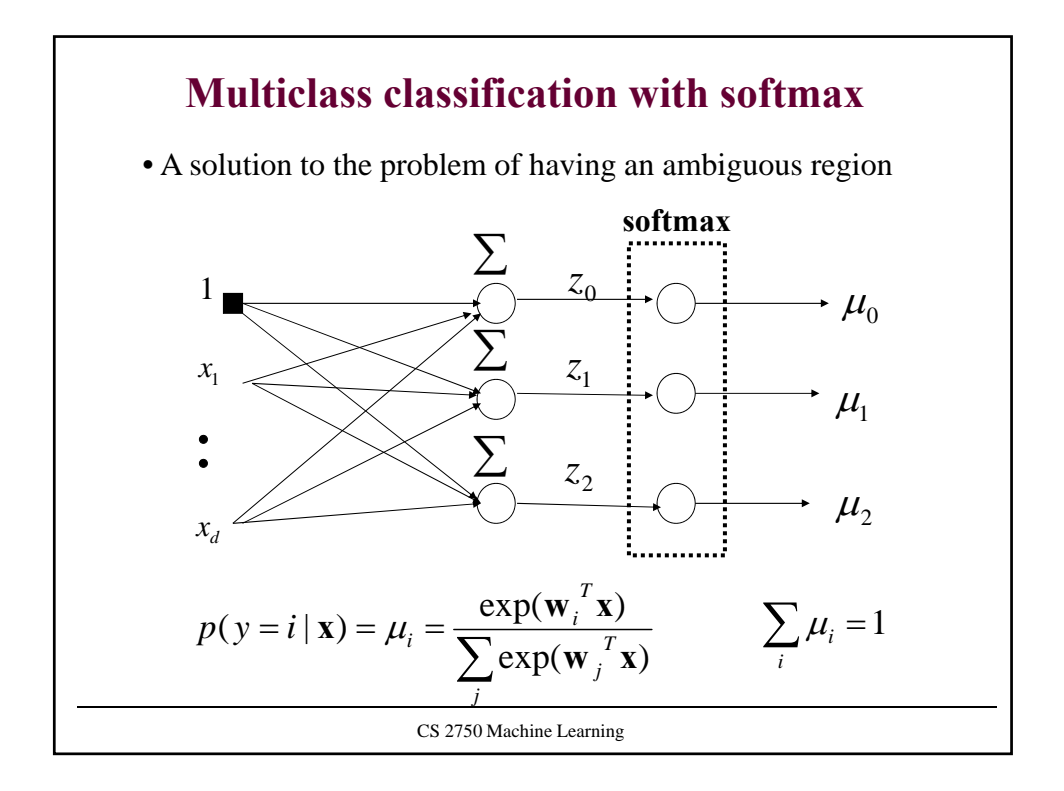

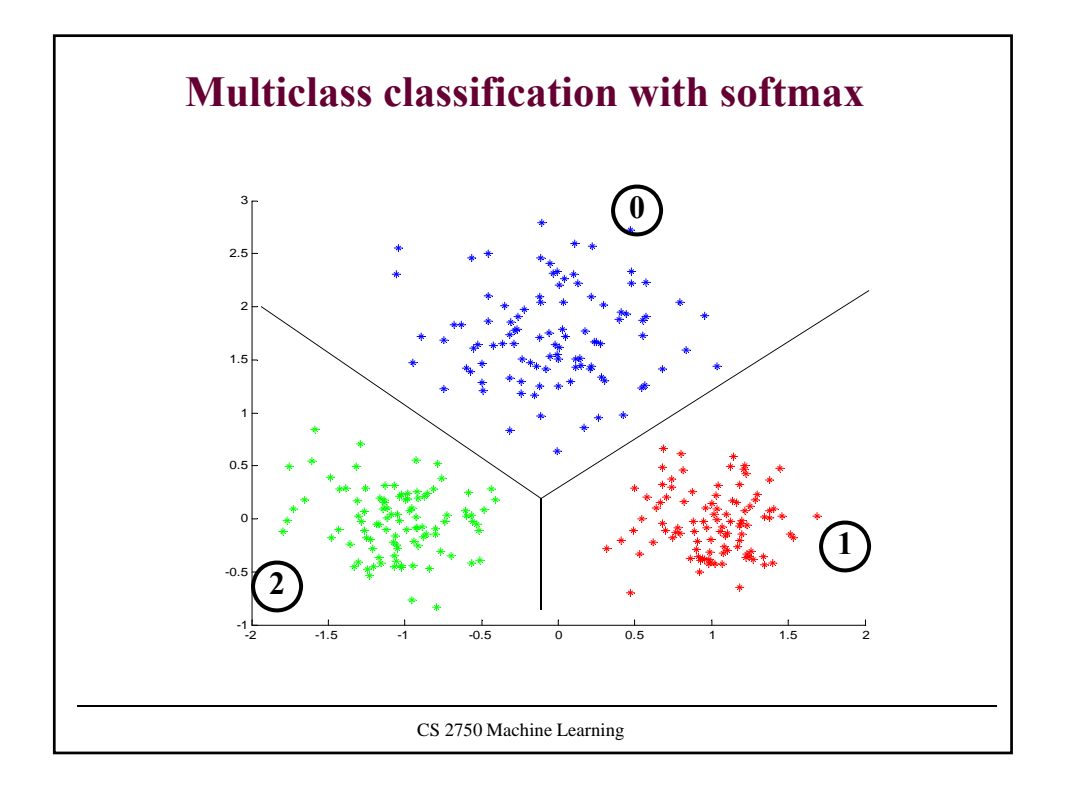

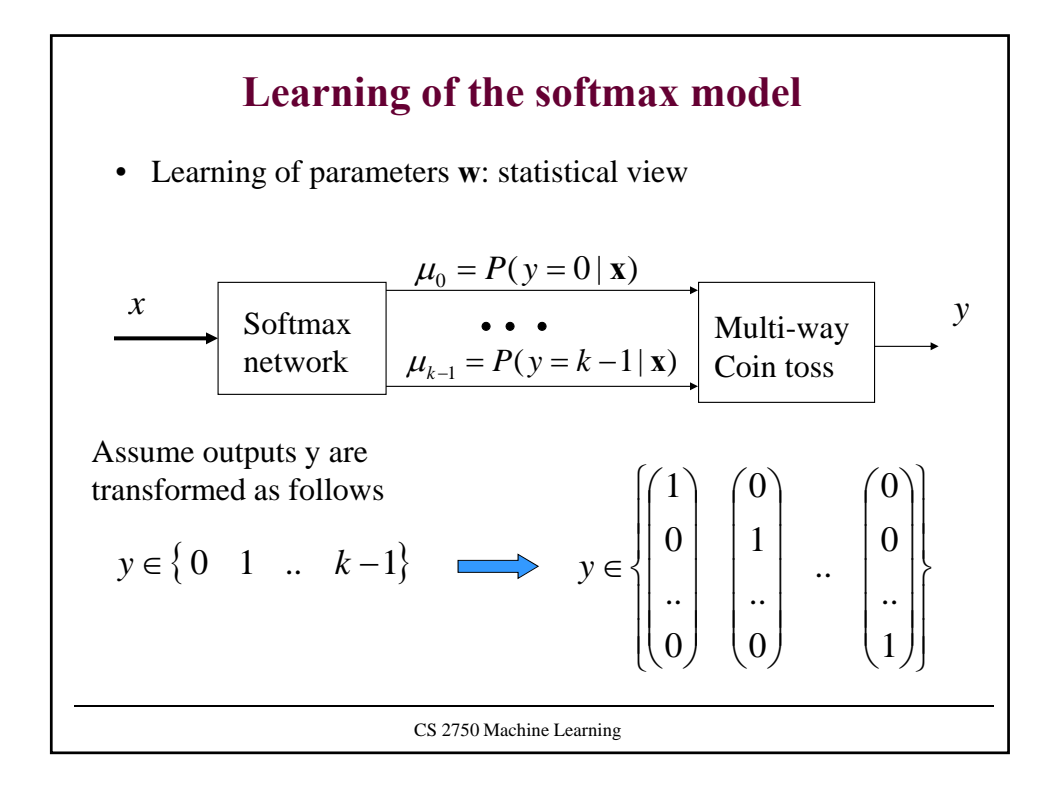

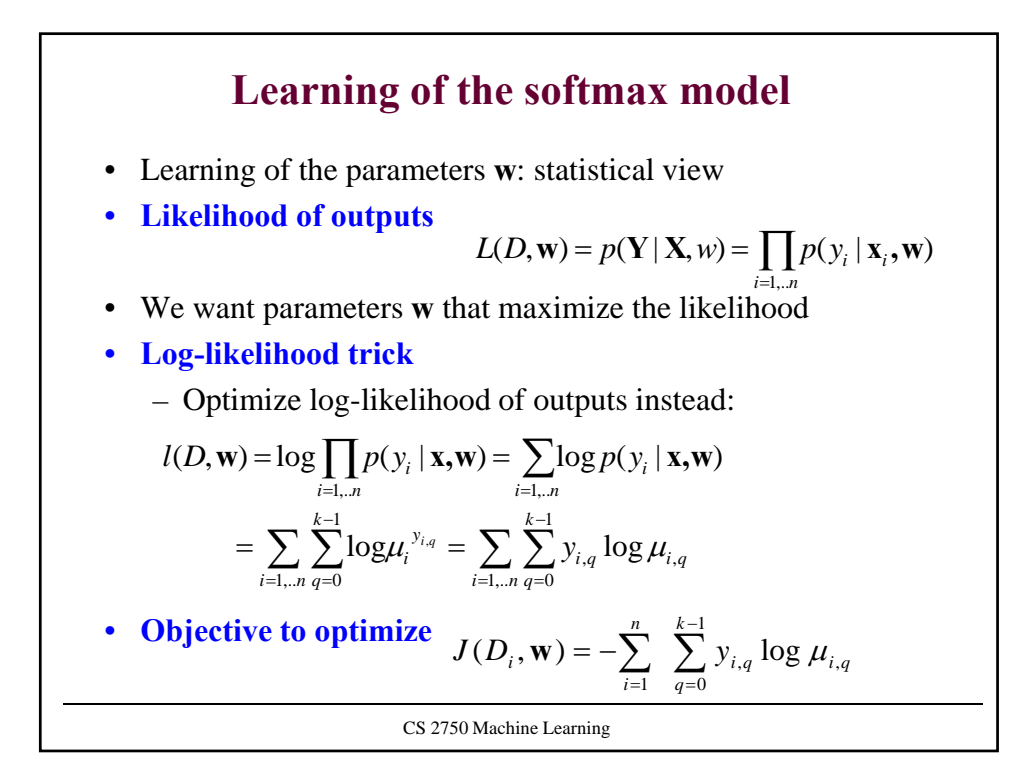

## **Learning of the softmax model**

• **Error to optimize:**

$$
J(D_i, \mathbf{w}) = -\sum_{i=1}^{n} \sum_{q=0}^{k-1} y_{i,q} \log \mu_{i,q}
$$

• **Gradient**

$$
\frac{\partial}{\partial w_{jq}} J(D_i, \mathbf{w}) = \sum_{i=1}^n -x_{i,j} (y_{i,q} - \mu_{i,q})
$$

• The same very easy **gradient update** as used for the binary logistic regression

$$
\mathbf{w}_q \leftarrow \mathbf{w}_q + \alpha \sum_{i=1}^n (y_{i,q} - \mu_{i,q}) \mathbf{x}_i
$$

• But now we have to update the weights of k networks

CS 2750 Machine Learning

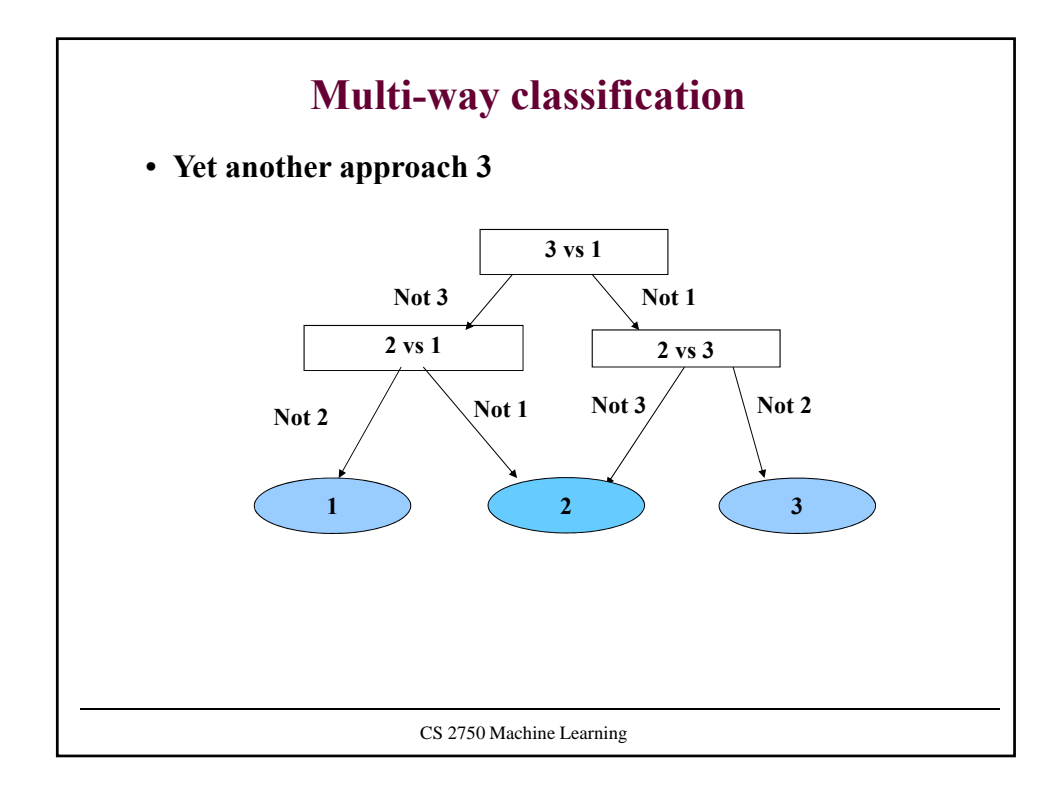

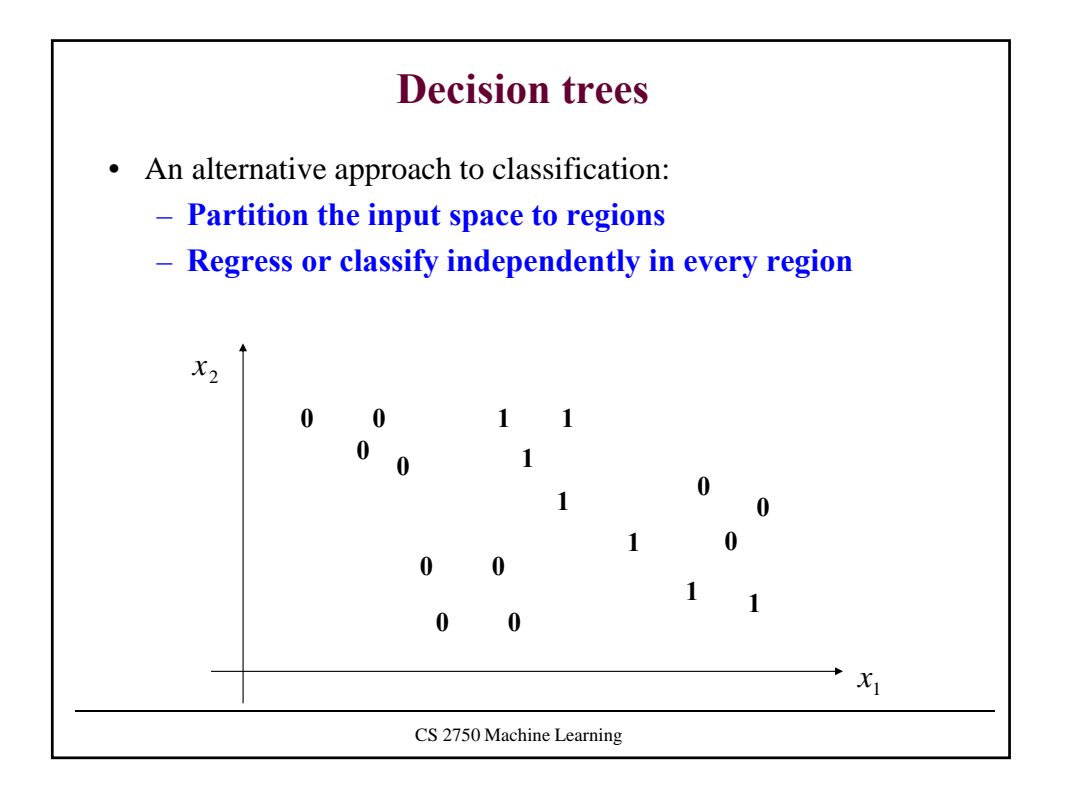

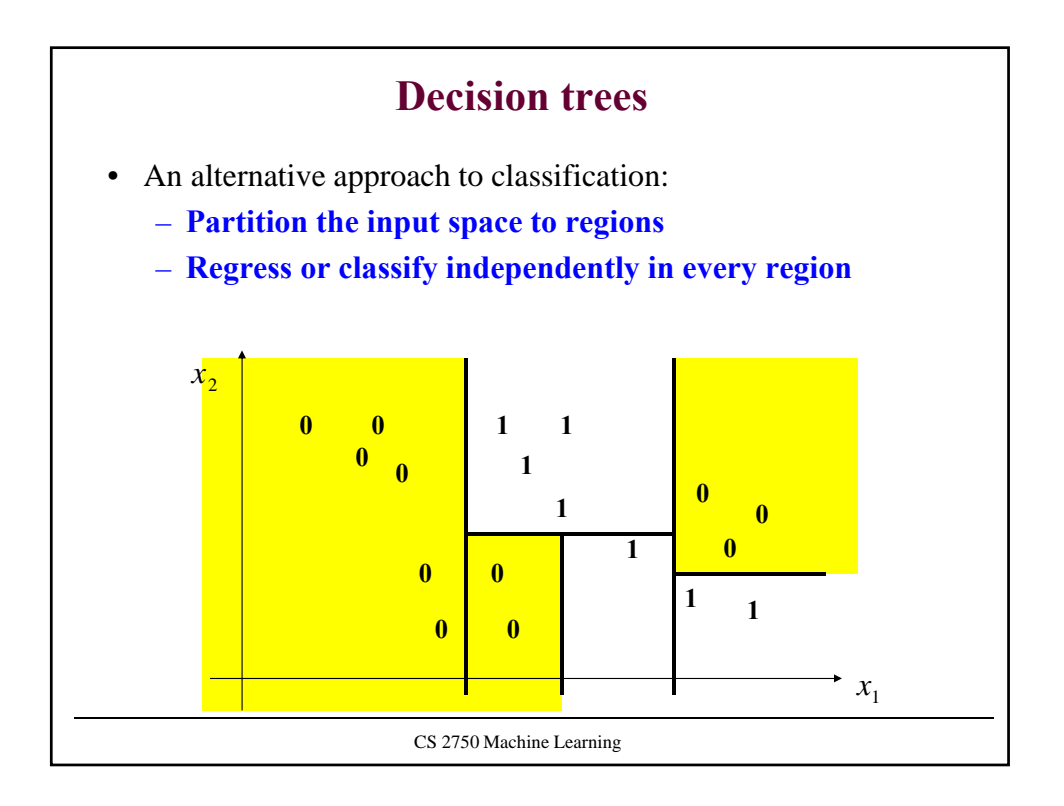

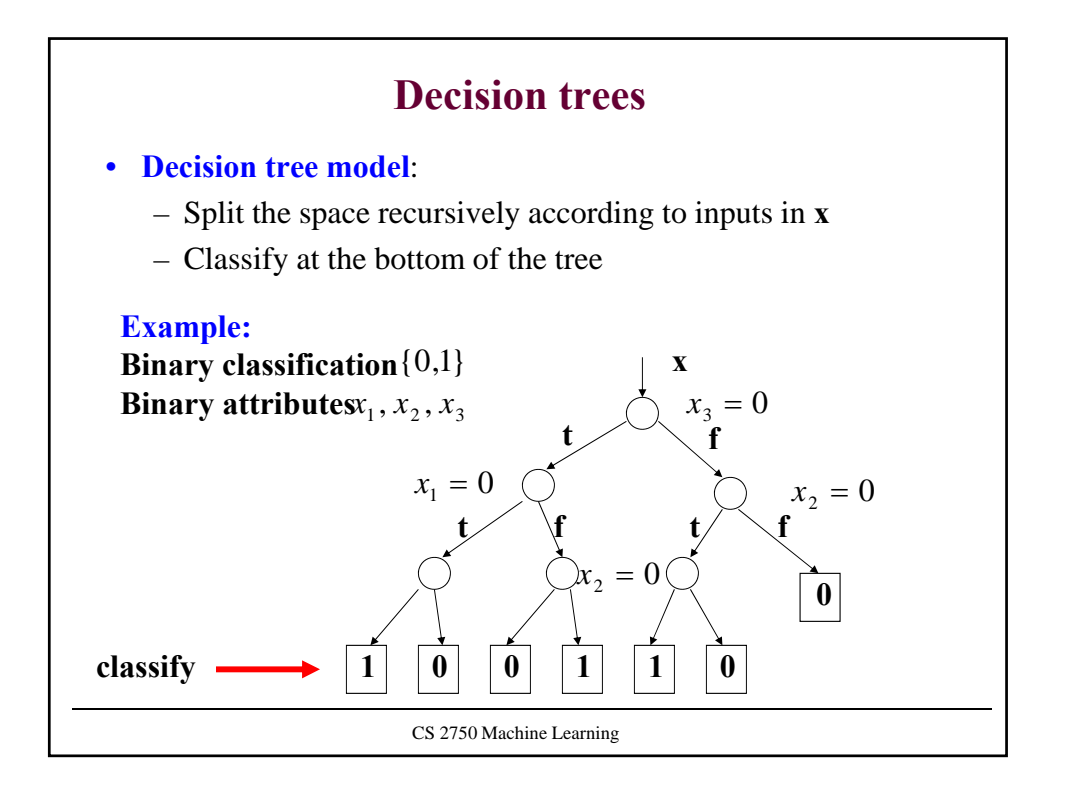

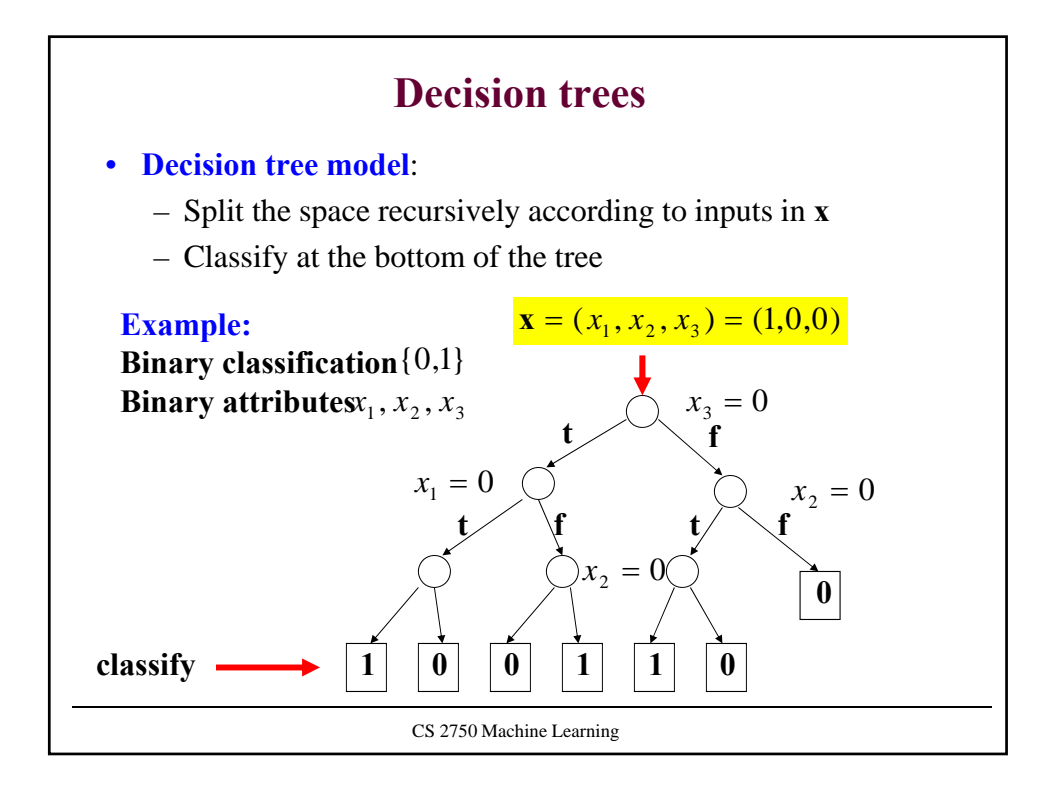

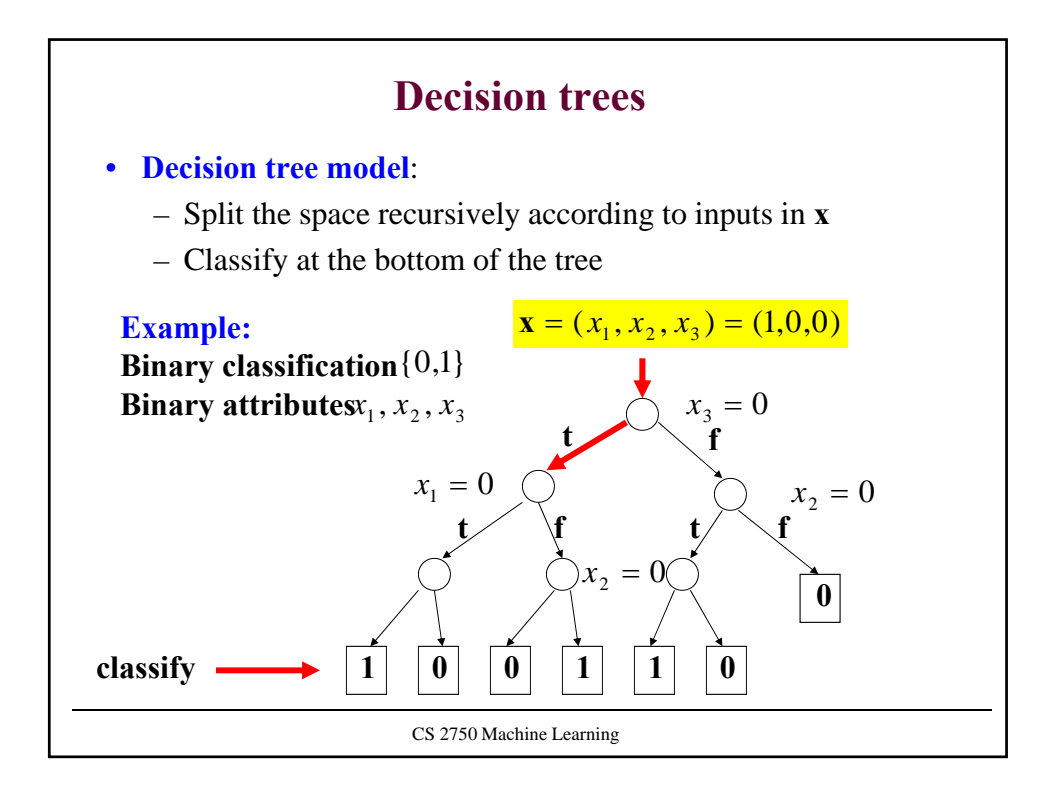

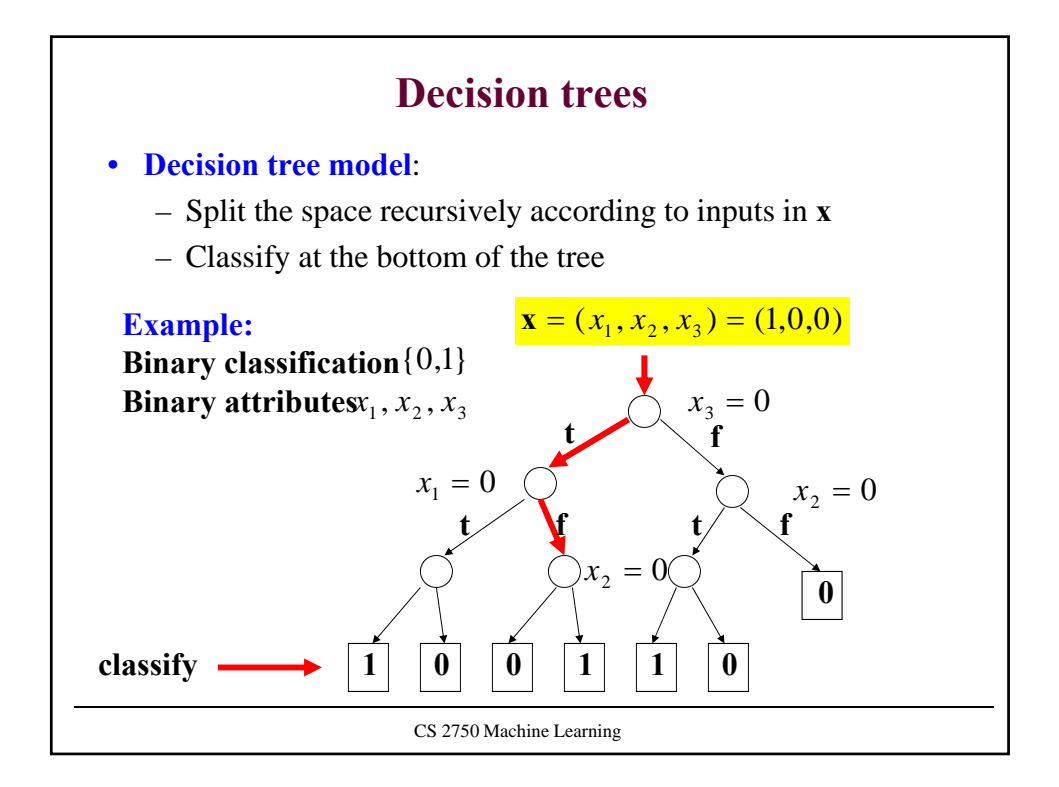

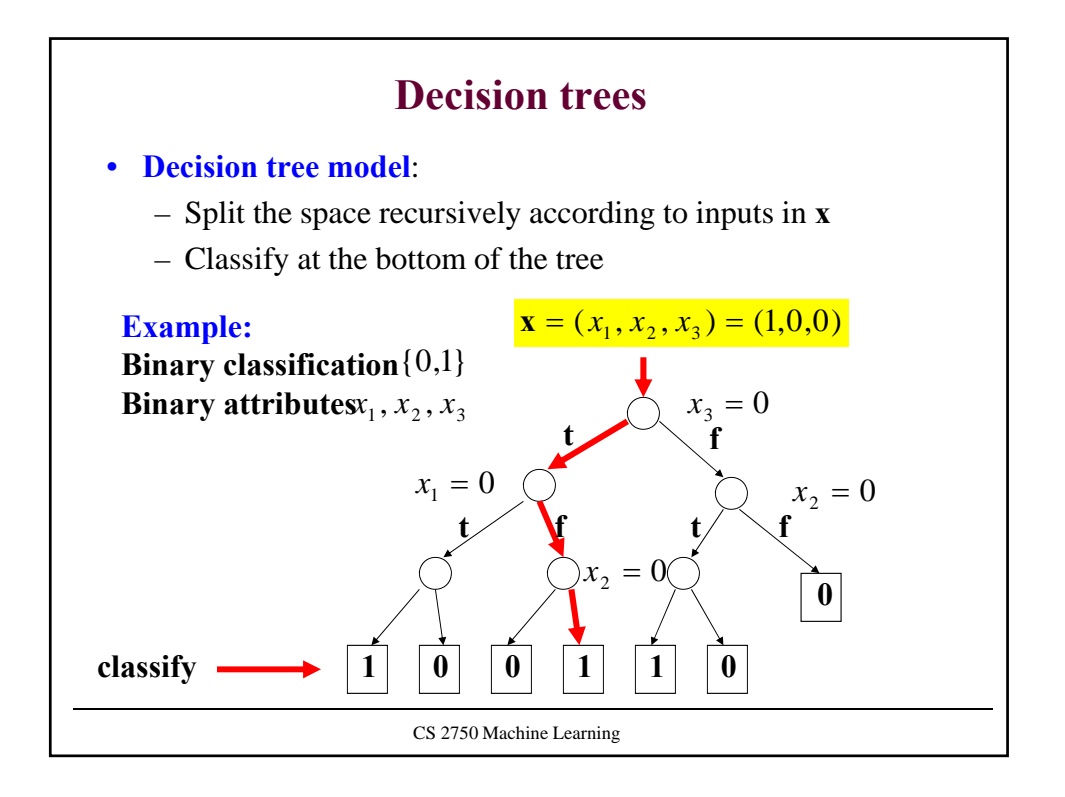

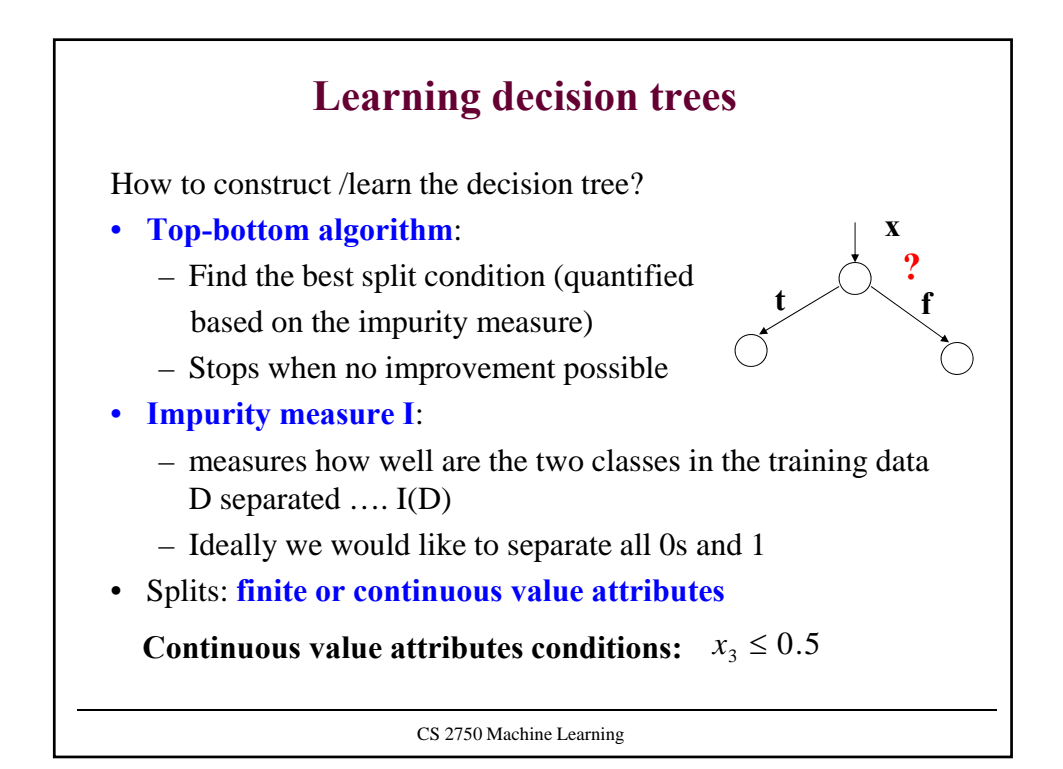

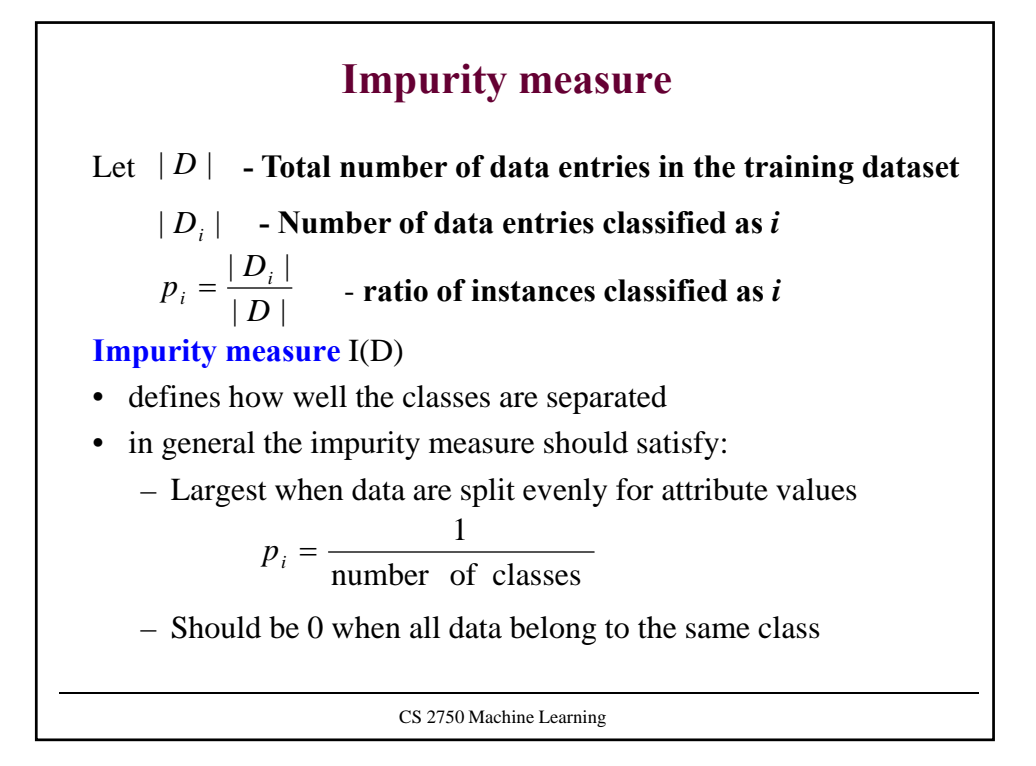

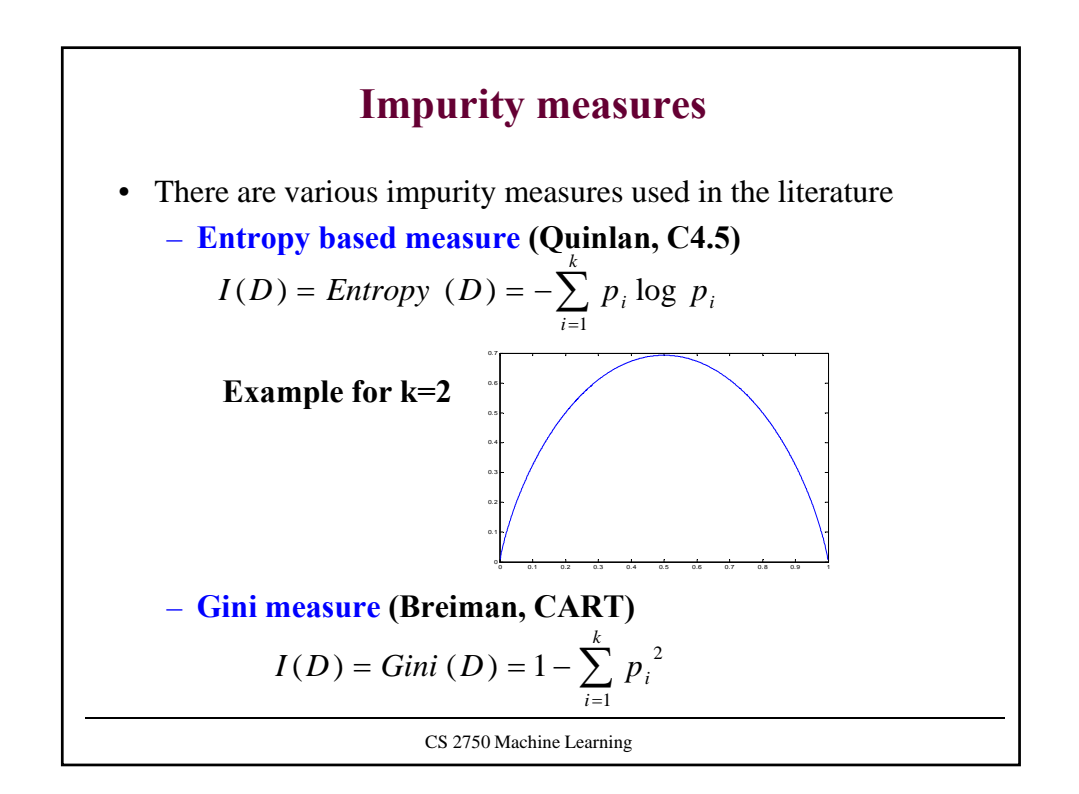

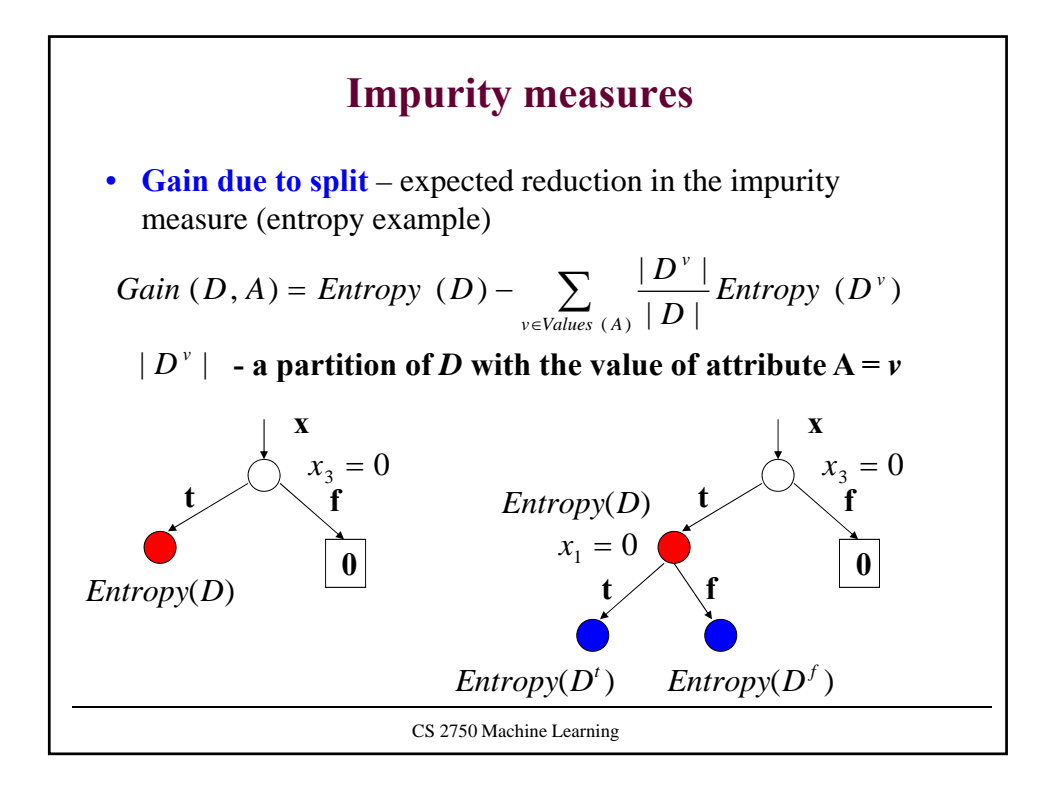

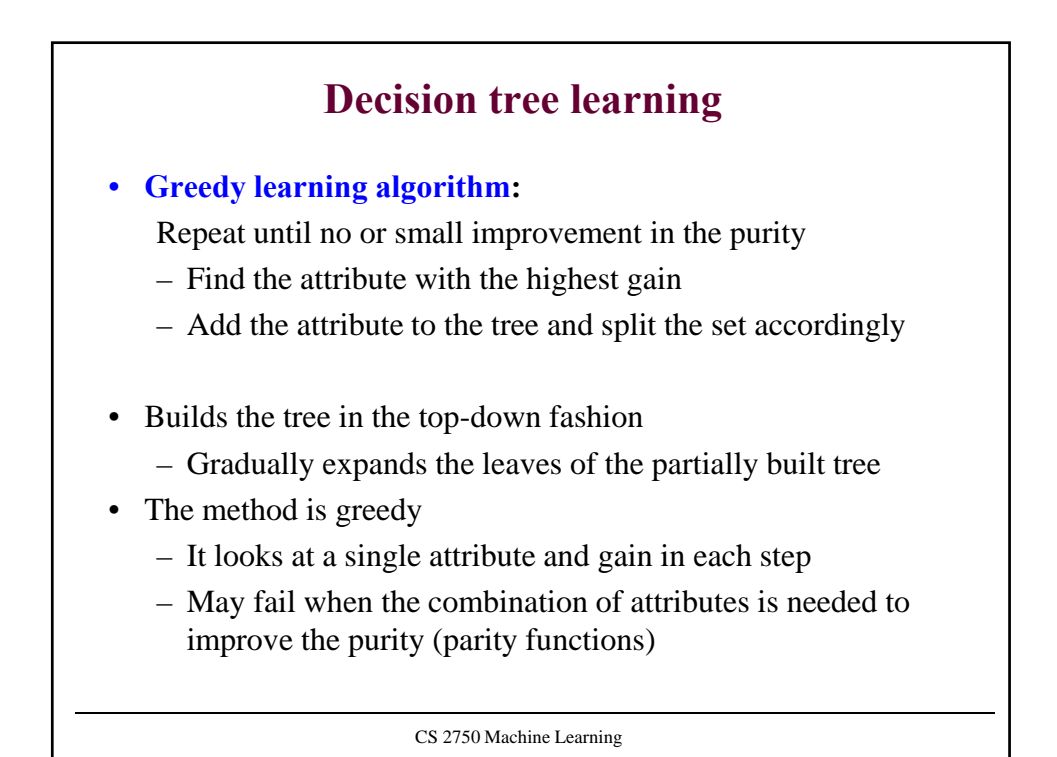

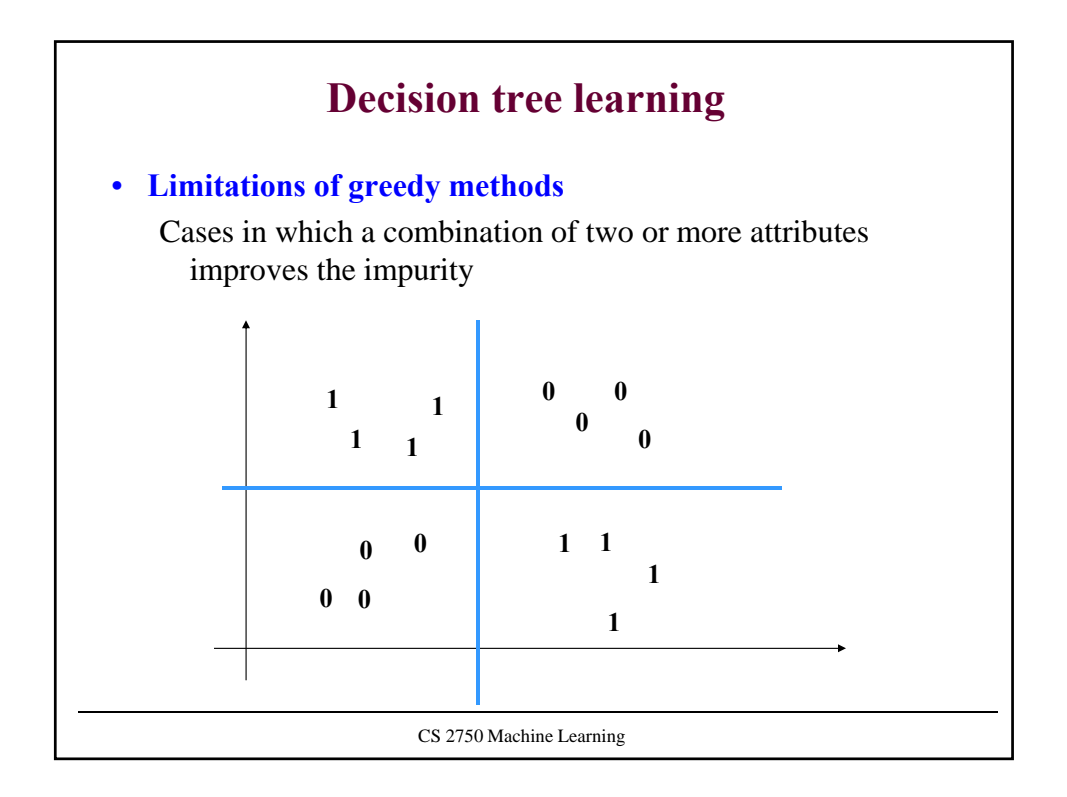

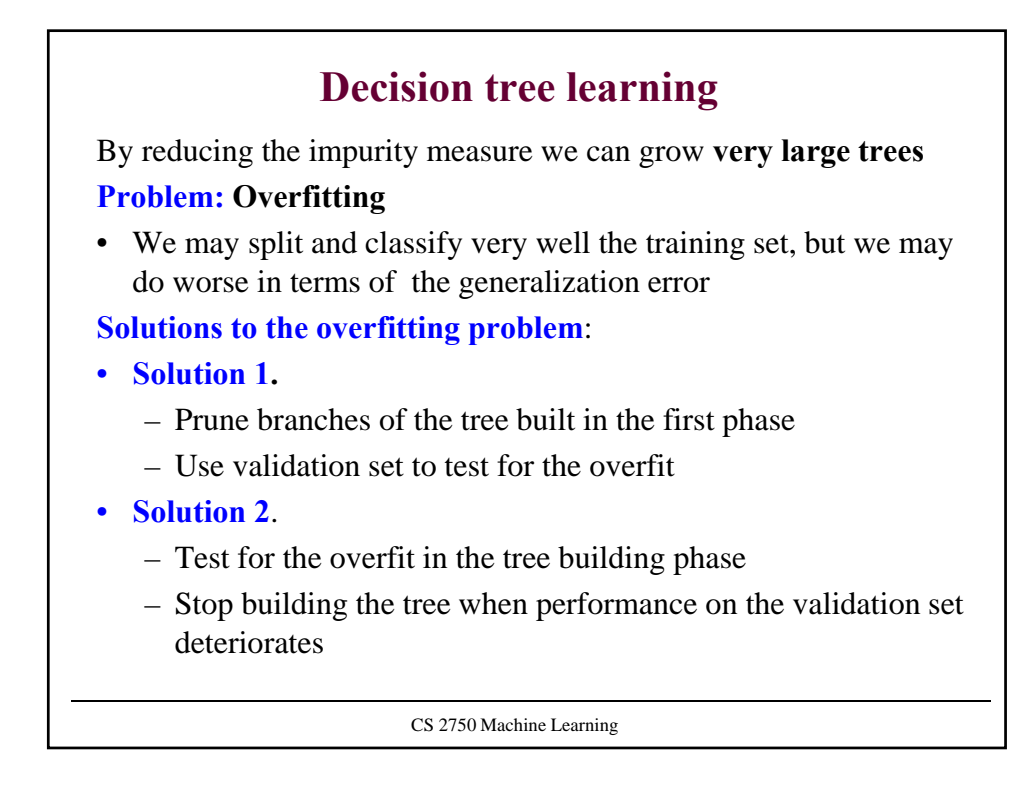